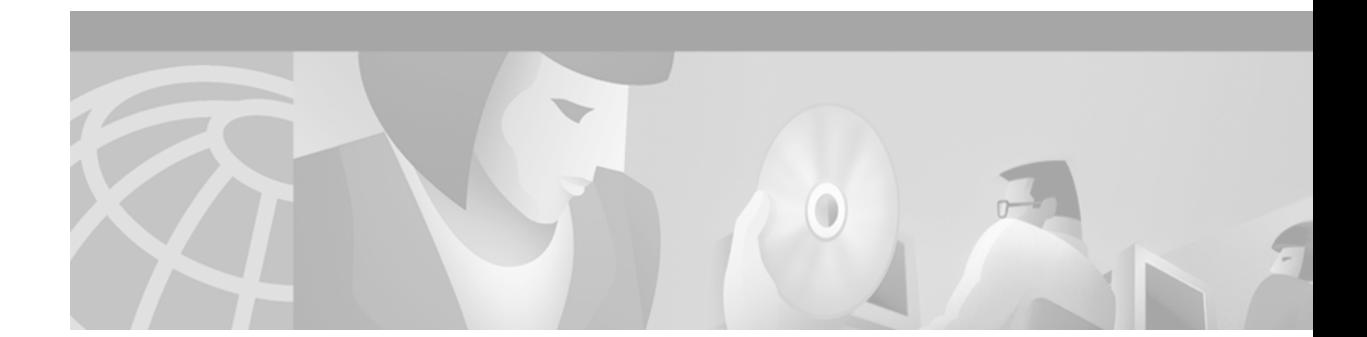

# **DiffServ Compliant Weighted Random Early Detection**

This feature module describes the DiffServ Compliant Weighted Random Early Detection feature and includes the following sections:

- **•** [Feature Overview, page 1](#page-0-0)
- **•** [Supported Platforms, page 3](#page-2-0)
- **•** [Supported Standards, MIBs, and RFCs, page 3](#page-2-1)
- **•** [Configuration Tasks, page 4](#page-3-0)
- **•** [Configuration Examples, page 6](#page-5-0)
- **•** [Command Reference, page 11](#page-10-0)

# <span id="page-0-0"></span>**Feature Overview**

The feature enables Weighted Random Early Detection (WRED) to use the differentiated services code point (DSCP) value when it calculates the drop probability for a packet. The DSCP value is the first six bits of the IP type of service (ToS) byte.

This feature adds two new commands, **random-detect dscp** and **dscp**. It also adds two new arguments, *dscp-based* and *prec-based***,** to two existing WRED-related commands—the **random-detect** (interface) command and the **random-detect-group** command.

The *dscp-based* argument enables WRED to use the DSCP value of a packet when it calculates the drop probability for the packet. The *prec-based* argument enables WRED to use the IP Precedence value of a packet when it calculates the drop probability for the packet.

These arguments are optional (you need not use any of them to use the commands) but they are also mutually exclusive. That is, if you use the *dscp-based* argument, you cannot use the *prec-based* argument with the same command.

After enabling WRED to use the DSCP value, you can then use the new **random-detect dscp** command to change the minimum and maximum packet thresholds for that DSCP value.

Three scenarios for using these arguments are provided.

## **Usage Scenarios**

The new *dscp-based* and *prec-based* arguments can be used whether you are using WRED at the interface level, at the per-virtual circuit (VC) level, or at the class level (as part of class-based weighted fair queueing (CBWFQ) with policy maps).

## **WRED at the Interface Level**

At the interface level, if you want to have WRED use the DSCP value when it calculates the drop probability, you can use the *dscp-based* argument with the **random-detect** (interface) command to specify the DSCP value. Then use the **random-detec**t **dscp** command to specify the minimum and maximum thresholds for the DSCP value.

## **WRED at the per-VC Level**

At the per-VC level, if you want to have WRED use the DSCP value when it calculates the drop probability, you can use the *dscp-based* argument with the **random-detect-group** command. Then use the **dscp** command to specify the minimum and maximum thresholds for the DSCP value or the mark-probability denominator.

This configuration can then be applied to each VC in the network.

## **WRED at the Class Level**

If you are using WRED at the class level (with CBWFQ), the *dscp-based* and *prec-based* arguments can be used within the policy map.

First, specify the policy map, the class, and the bandwidth. Then, if you want WRED to use the DSCP value when it calculates the drop probability, use the *dscp-based* argument with the **random-detect** (interface) command to specify the DSCP value. Then use the **random-detect dscp** command to modify the default minimum and maximum thresholds for the DSCP value.

This configuration can then be applied wherever policy maps are attached (for example, at the interface level, the per-VC level, or the shaper level).

## **Usage Points to Note**

Remember the following points when using the new commands and the new arguments:

- **•** If you use the *dscp-based* argument, WRED will use the DSCP value to calculate the drop probability.
- **•** If you use the *prec-based* argument, WRED will use the IP Precedence value to calculate the drop probability.
- **•** The *dscp-based* and *prec-based* arguments are mutually exclusive.
- **•** If you do not specify either argument, WRED will use the IP Precedence value to calculate the drop probability (the default method).
- **•** The **random-detect dscp** command must be used in conjunction with the **random-detect** (interface) command.
- **•** The **random-detect dscp** command can only be used if you use the *dscp-based* argument with the **random-detect** (interface) command.
- **•** The **dscp** command must be used in conjunction with the **random-detect-group** command.
- **•** The **dscp** command can only be used if you use the *dscp-based* argument with the **random-detect-group** command.

## **Benefits**

This feature extends the functionality of WRED to enable support for Differentiated Services (DiffServ) and Assured Forwarding (AF) Per Hop Behavior (PHB). This feature enables WRED to be compliant with the DiffServ standard and the AF PHB standard being developed by the Internet Engineering Task Force (IETF).

This feature enables customers to implement AF PHB by coloring packets according to DSCP values and then assigning preferential drop probabilities to those packets.

## **Restrictions**

This feature can be used with IP packets only. It is not intended for use with Multiprotocol Label Switching (MPLS)-encapsulated packets.

# <span id="page-2-0"></span>**Supported Platforms**

This feature runs on any platform that runs Cisco IOS WRED software, including the following platforms:

- **•** Cisco 800 series
- **•** Cisco 1700 series
- **•** Cisco 2600 series
- **•** Cisco 3600 series
- **•** Cisco 4500 series
- **•** Cisco 7200
- **•** Cisco 7500-RSP

# <span id="page-2-1"></span>**Supported Standards, MIBs, and RFCs**

### **Standards**

The Differentiated Services and the Assured Forwarding Per-Hop Behavior standards are supported by this feature.

### **MIBs**

The Class-Based Quality of Service MIB supports this feature. This MIB is actually the following two MIBs:

- **•** CISCO-CLASS-BASED-QOS-MIB
- **•** CISCO-CLASS-BASED-QOS-CAPABILITY-MIB

For descriptions of supported MIBs and how to use MIBs, see the Cisco MIB web site on Cisco.com at http://www.cisco.com/public/sw-center/netmgmt/cmtk/mibs.shtml.

#### **RFCs**

- **•** RFC 2474, *Definition of the Differentiated Services Field in IPv4 and IPv6 Headers*
- **•** RFC 2475, *An Architecture for Differentiated Services Framework*
- **•** RFC 2597, *Assured Forwarding PHB*
- **•** RFC 2598, *An Expedited Forwarding PHB*

# <span id="page-3-0"></span>**Configuration Tasks**

See the following sections for configuration tasks for the DiffServ Compliant Weighted Random Early Detection feature. Each task in the list is identified as optional or required.

- **•** [Configuring WRED to Use the DSCP Value](#page-3-1) (Required)
- **•** [Verifying the DSCP Value Configuration](#page-5-1) (Optional)

## <span id="page-3-1"></span>**Configuring WRED to Use the DSCP Value**

The commands used to configure WRED to use the DSCP value vary according to whether WRED is used at the interface level, the per-VC level, or the class level.

## **WRED at the Interface Level**

To configure WRED to use the DSCP value when it calculates the drop probability, use the following commands beginning in interface configuration mode:

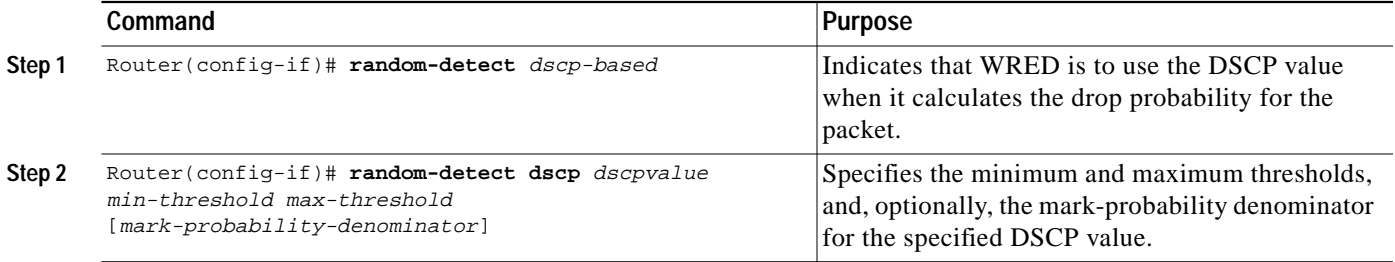

T.

## **WRED at the per-VC Level**

To configure WRED to use the DSCP value when it calculates the drop probability, use the following command beginning in global configuration mode:

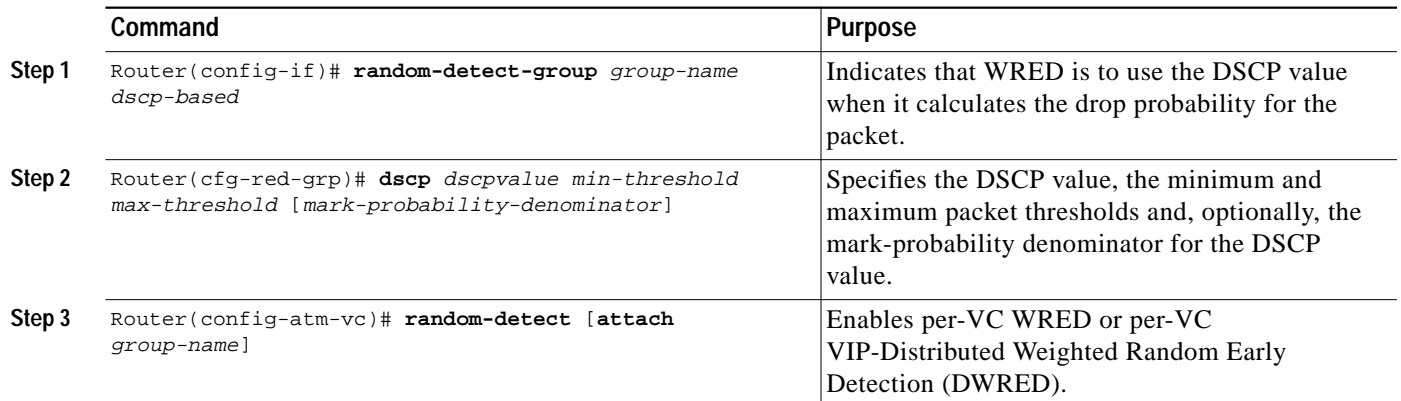

## **WRED at the Class Level**

ſ

To configure WRED to use the DSCP value when it calculates the drop probability, use the following commands beginning in interface configuration mode. These are the commands to use at the class level, within policy maps.

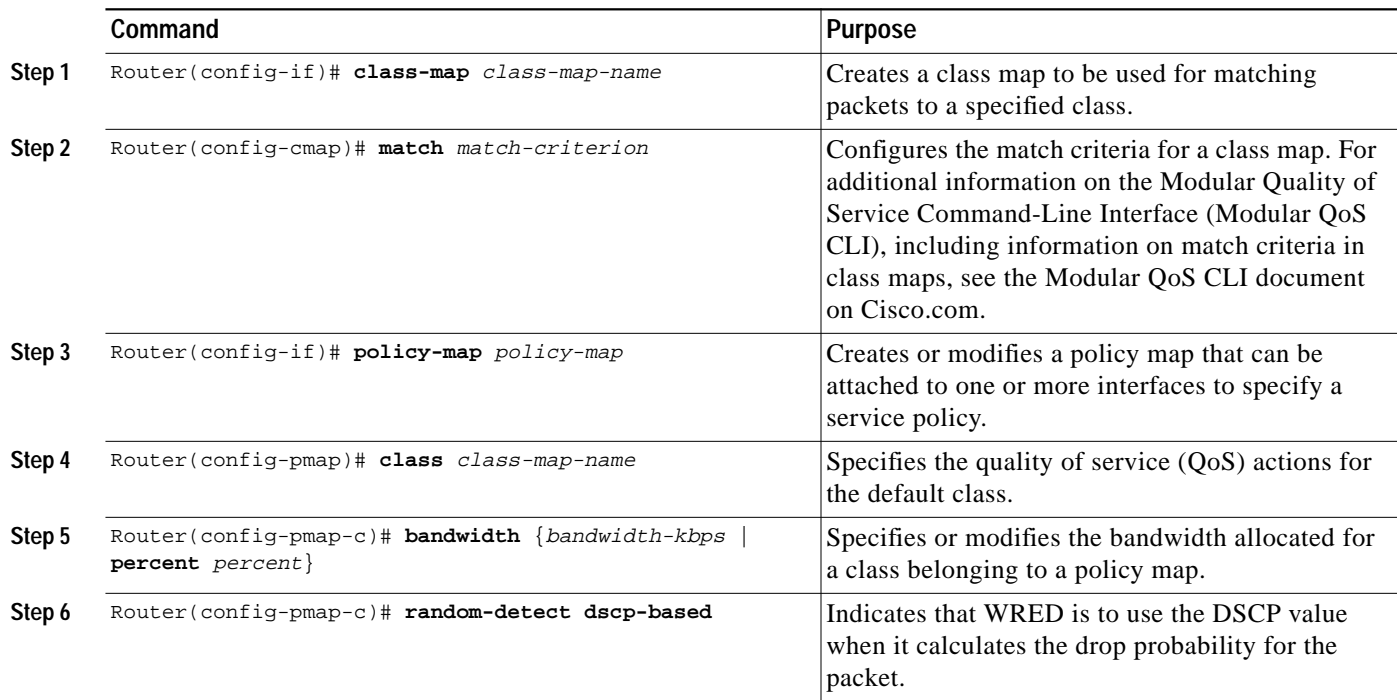

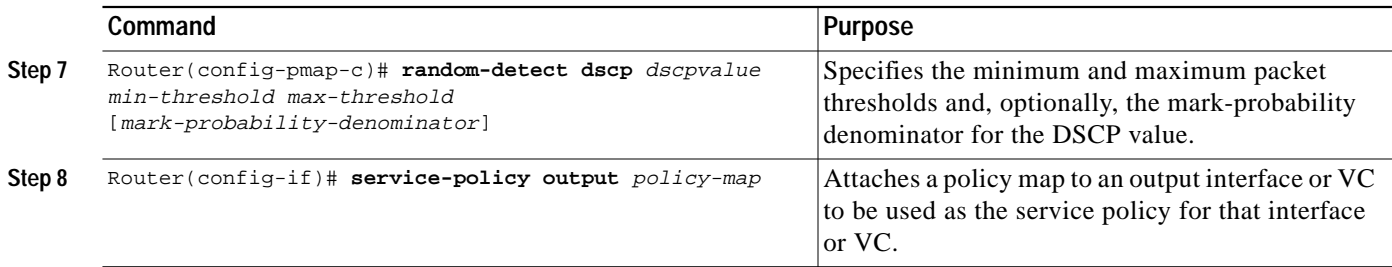

## <span id="page-5-1"></span>**Verifying the DSCP Value Configuration**

To verify the DSCP value configuration, use either of the following commands in global configuration mode:

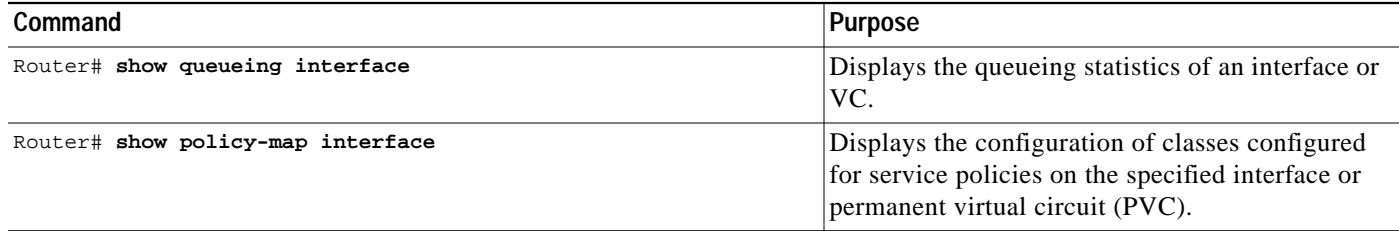

# <span id="page-5-0"></span>**Configuration Examples**

This section provides the following configuration examples:

- **•** [WRED Configured to Use the DSCP Value Example](#page-5-2)
- **•** [DSCP Value Configuration Verification Example](#page-6-0)

## <span id="page-5-2"></span>**WRED Configured to Use the DSCP Value Example**

The following example configures WRED to use the DSCP value 8. The minimum threshold for the DSCP value 8 is 24 and the maximum threshold is 40. This configuration was performed at the interface level.

```
(config-if)# interface seo/0
(config-if)# random-detect dscp-based
(config-if)# random-detect dscp 8 24 40
```
The following example enables WRED to use the DSCP value 9. The minimum threshold for the DSCP value 9 is 20 and the maximum threshold is 50. This configuration can be attached to other VCs, as required.

```
(config)# random-detect-group sanjose dscp-based
(cfg-red-grp)# dscp 9 20 50
(config-subif-vc)# random-detect attach sanjose
```
The following example enables WRED to use the DSCP value 8 for class c1. The minimum threshold for the DSCP value 8 is 24 and the maximum threshold is 40. The last line attaches the service policy to the output interface or VC p1.

```
(config-if)# class-map c1
(config-cmap)# match access-group 101
(config-if)# policy-map p1
(config-pmap)# class c1
(config-pmap-c)# bandwidth 48
(config-pmap-c)# random-detect dscp-based
(config-pmap-c)# random-detect dscp 8 24 40
(config-if)# service-policy output p1
```
## <span id="page-6-0"></span>**DSCP Value Configuration Verification Example**

When WRED has been configured to use the DSCP value when it calculates the drop probability of a packet, all 64 entries of the DSCP table are initialized with the appropriate default values. The examples in the following section are samples of the **show queueing interface** command (for WRED at either the interface or per-VC level) and the **show policy interface** command (for WRED at the class level).

These examples display packet statistics along with the 64 entries of the DSCP table, confirming that WRED has been enabled to use the DSCP value when it calculates the drop probability for a packet.

```
WRED at the interface :
  ------------------------
 router# show queueing interface s2/1
```

```
 Interface Serial2/1 queueing strategy: random early detection (WRED)
    Exp-weight-constant: 9 (1/512)
    Mean queue depth: 36
```
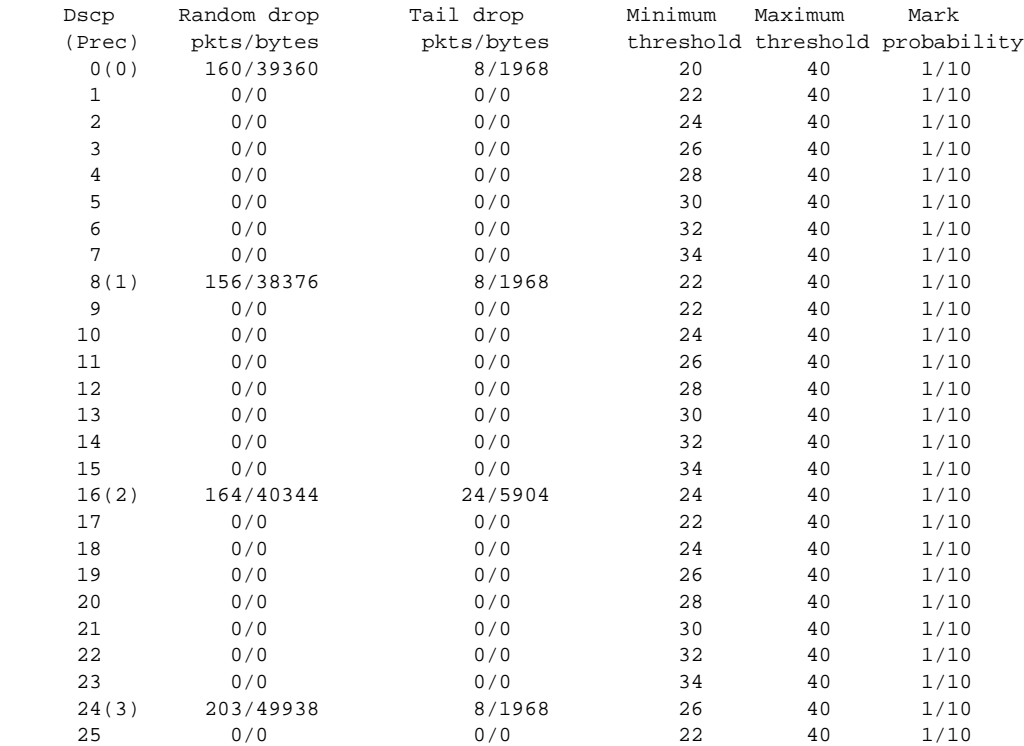

⅂

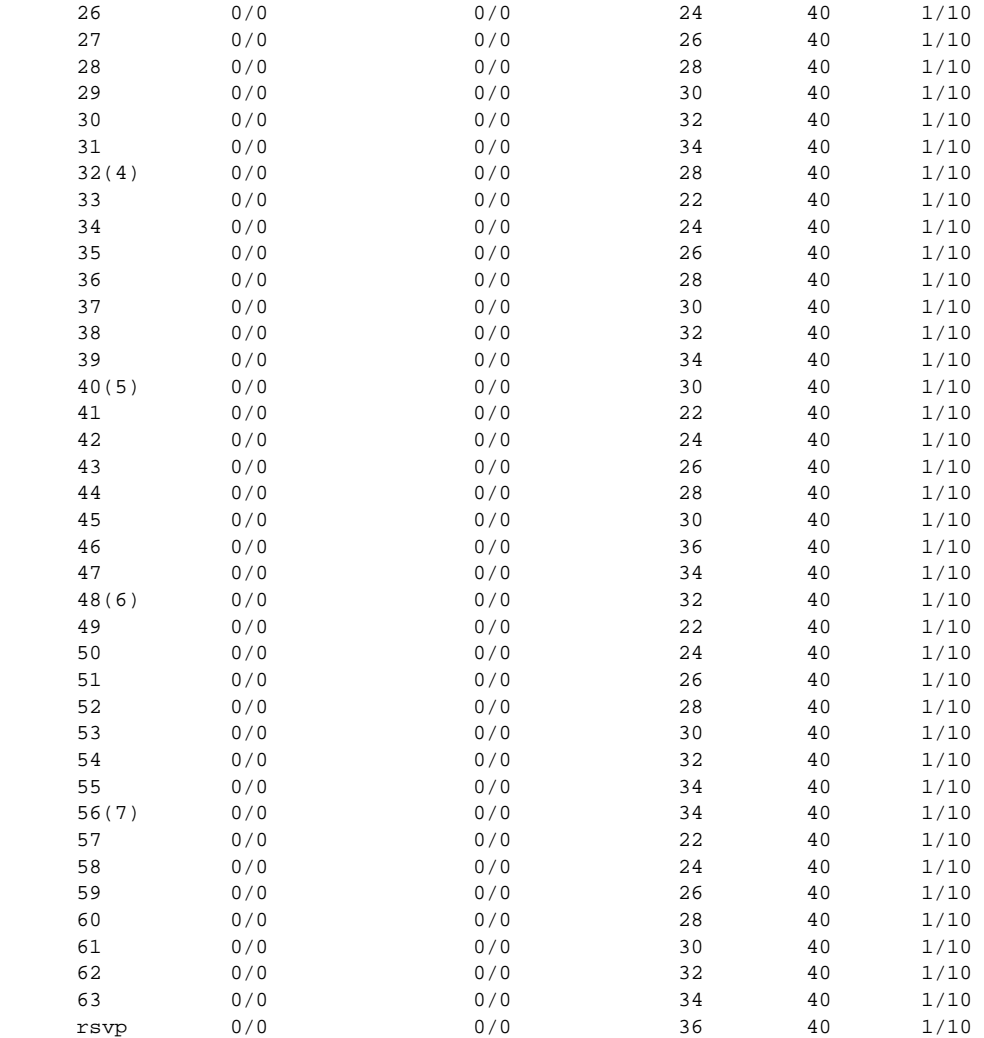

#### WRED at the vc :

-----------------

#### router# **show queueing interface atm3/0**

 Interface ATM3/0.1 VC 0/101 Queueing strategy: random early detection (WRED) Exp-weight-constant: 9 (1/512) Mean queue depth: 0 Total output drops per VC: 0

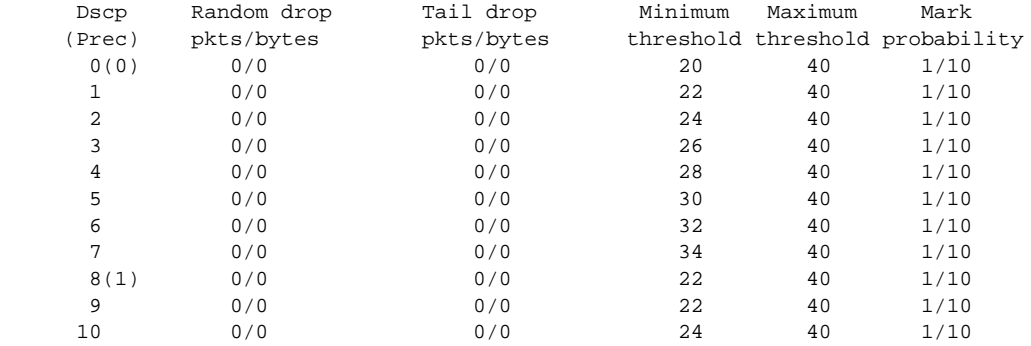

H

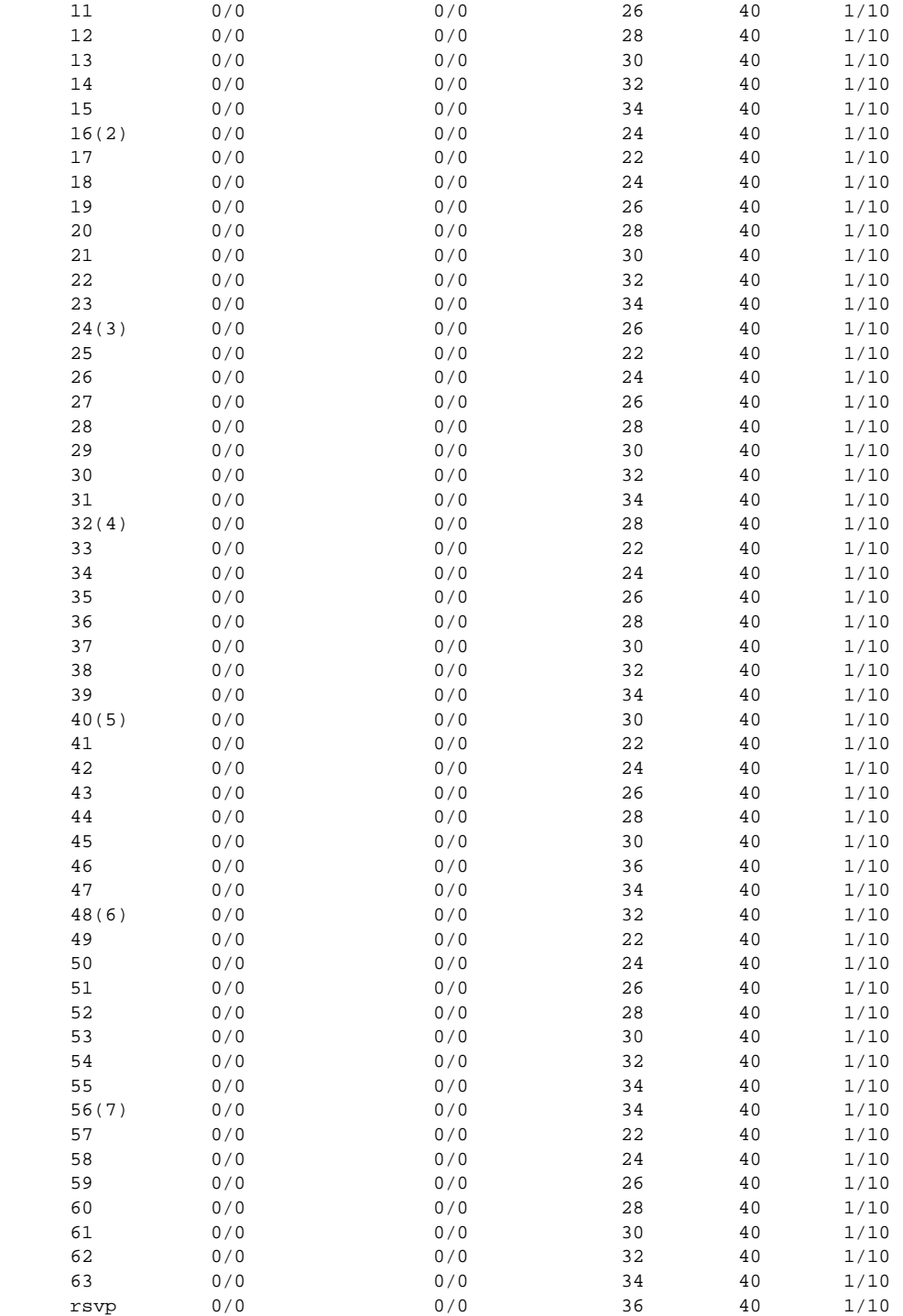

#### WRED inside a class --------------------

 $\mathbf I$ 

 The examples illustrate the one when service-policy is attached to the interface but the same display and default values will be seen if WRED is configured inside a policy-map that is attached at the vc or within the map-class :

qos4-72c# **show policy interface s2/1**

1

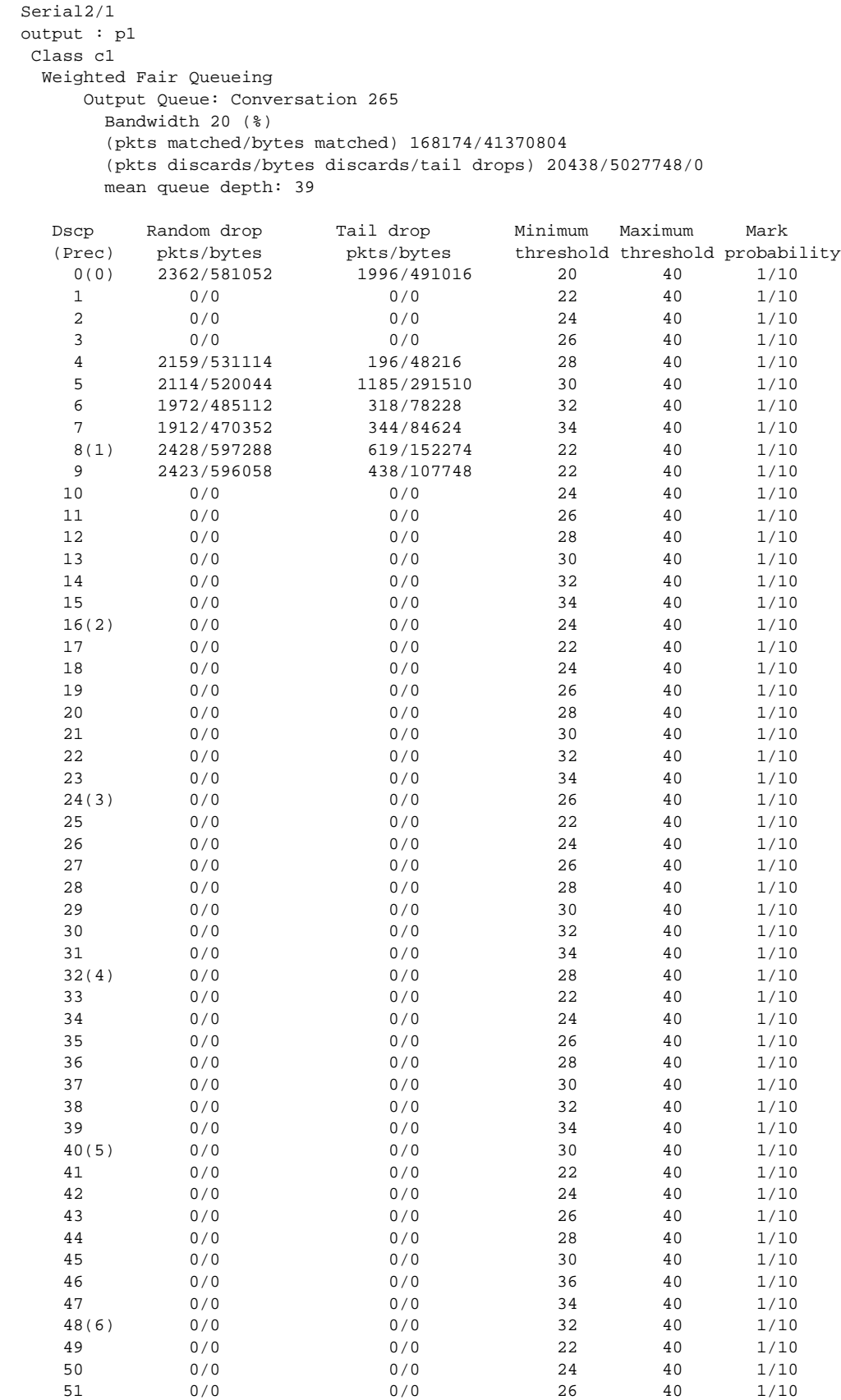

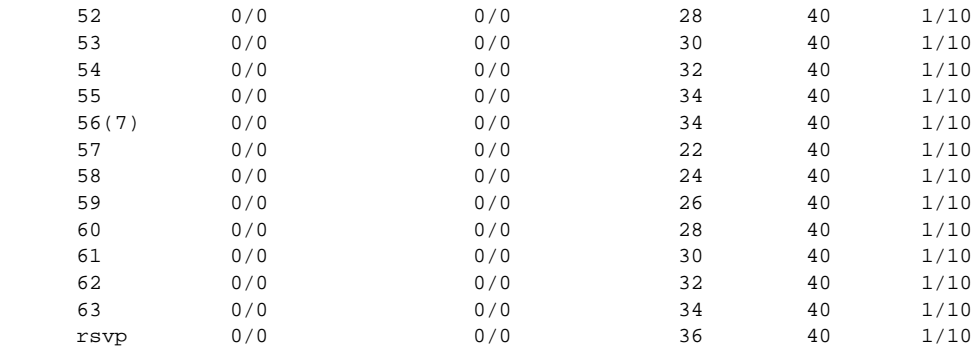

# <span id="page-10-0"></span>**Command Reference**

 $\sqrt{2}$ 

This section documents the following new or modified commands. All other commands used with this feature are documented in the Cisco IOS Release 12.1 command reference publications.

- **• [dscp](#page-11-0)**
- **• [random-detect dscp](#page-15-0)**
- **• [random-detect \(interface\)](#page-19-0)**
- **• [random-detect-group](#page-21-0)**

1

# <span id="page-11-0"></span>**dscp**

To change the minimum and maximum packet thresholds for the differentiated services code point (DSCP) value, use the **dscp** command in cfg-red-grp configuration mode. To return the minimum and maximum packet thresholds to the default for the DSCP value, use the **no** form of this command.

**dscp** *dscpvalue min-threshold max-threshold* [*mark-probability-denominator*]

**no dscp** *dscpvalue min-threshold max-threshold* [*mark-probability-denominator*]

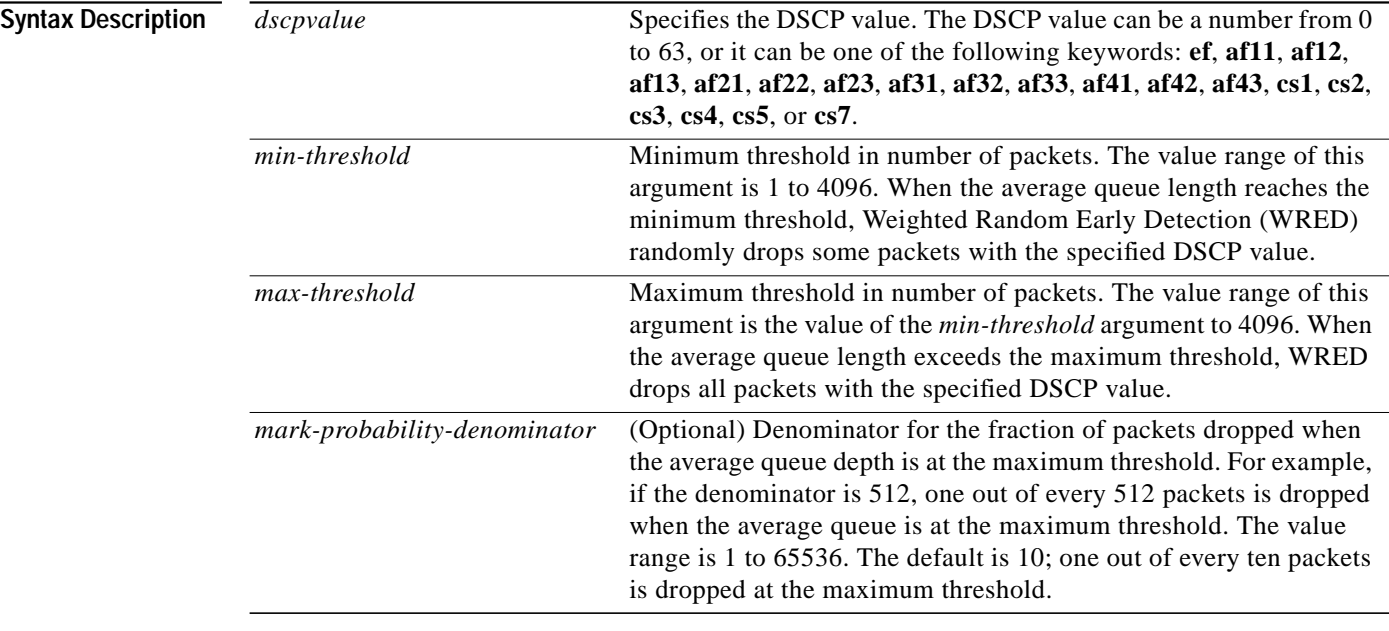

Defaults If WRED is using the DSCP value to calculate the drop probability of a packet, all 64 entries of the DSCP table are initialized with the default settings shown in [Table 1](#page-11-1).

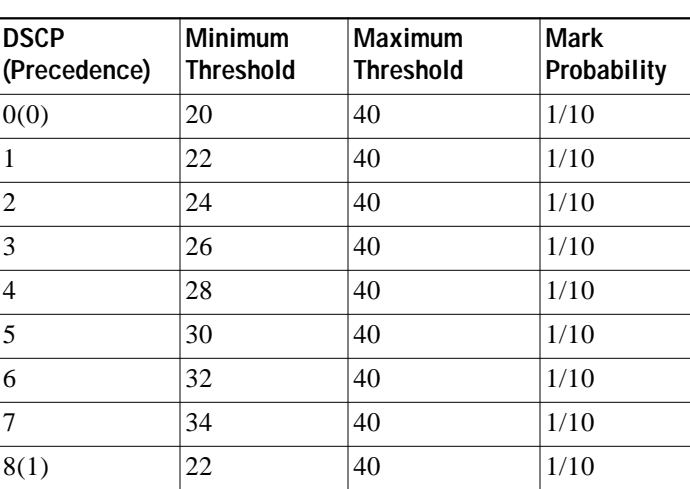

### <span id="page-11-1"></span>*Table 1 dscp Default Settings*

 $\sqrt{2}$ 

 $\mathcal{L}^{\mathcal{L}}$ 

| $\sum$                      |                             | asop Bendan Bettings (bornmaca) |                            |  |  |
|-----------------------------|-----------------------------|---------------------------------|----------------------------|--|--|
| <b>DSCP</b><br>(Precedence) | Minimum<br><b>Threshold</b> | Maximum<br><b>Threshold</b>     | <b>Mark</b><br>Probability |  |  |
| 9                           | 22                          | 40                              | $1/10$                     |  |  |
| 10                          | 24                          | 40                              | $1/10$                     |  |  |
| 11                          | 26                          | 40                              | $1/10$                     |  |  |
| 12                          | 28                          | 40                              | $1/10$                     |  |  |
| 13                          | 30                          | 40                              | 1/10                       |  |  |
| 14                          | 32                          | 40                              | $1/10$                     |  |  |
| 15                          | 34                          | 40                              | $1/10$                     |  |  |
| 16(2)                       | 24                          | 40                              | $1/10$                     |  |  |
| 17                          | 22                          | 40                              | $1/10$                     |  |  |
| 18                          | 24                          | 40                              | $1/10$                     |  |  |
| 19                          | 26                          | 40                              | 1/10                       |  |  |
| 20                          | 28                          | 40                              | $1/10$                     |  |  |
| 21                          | 30                          | 40                              | 1/10                       |  |  |
| 22                          | 32                          | 40                              | $1/10$                     |  |  |
| 23                          | 34                          | 40                              | $1/10$                     |  |  |
| 24(3)                       | 26                          | 40                              | $1/10$                     |  |  |
| 25                          | 22                          | 40                              | 1/10                       |  |  |
| 26                          | 24                          | 40                              | $1/10$                     |  |  |
| 27                          | 26                          | 40                              | 1/10                       |  |  |
| 28                          | 28                          | 40                              | $1/10$                     |  |  |
| 29                          | 30                          | 40                              | 1/10                       |  |  |
| 30                          | 32                          | 40                              | $1/10$                     |  |  |
| 31                          | 34                          | 40                              | $1/10$                     |  |  |
| 32(4)                       | 28                          | 40                              | 1/10                       |  |  |
| 33                          | 22                          | 40                              | 1/10                       |  |  |
| 34                          | 24                          | 40                              | $1/10$                     |  |  |
| 35                          | 26                          | 40                              | $1/10$                     |  |  |
| 36                          | 28                          | 40                              | 1/10                       |  |  |
| 37                          | 30                          | 40                              | $1/10$                     |  |  |
| 38                          | 32                          | 40                              | 1/10                       |  |  |
| 39                          | 34                          | 40                              | $1/10$                     |  |  |
| 40(5)                       | 30                          | 40                              | $1/10$                     |  |  |
| 41                          | 22                          | 40                              | 1/10                       |  |  |
| 42                          | 24                          | 40                              | $1/10$                     |  |  |
| 43                          | 26                          | 40                              | $1/10$                     |  |  |
| 44                          | 28                          | 40                              | $1/10$                     |  |  |

*Table <sup>1</sup> dscp Default Settings (continued)*

⅂

|                        | <b>DSCP</b><br>(Precedence) | Minimum<br><b>Threshold</b> | Maximum<br><b>Threshold</b>  | <b>Mark</b><br>Probability |
|------------------------|-----------------------------|-----------------------------|------------------------------|----------------------------|
|                        | 45                          | 30                          | 40                           | $1/10$                     |
|                        | 46                          | 36                          | 40                           | $1/10$                     |
|                        | 47                          | 34                          | 40                           | $1/10$                     |
|                        | 48(6)                       | 32                          | 40                           | $1/10$                     |
|                        | 49                          | 22                          | 40                           | $1/10$                     |
|                        | 50                          | 24                          | 40                           | $1/10$                     |
|                        | 51                          | 26                          | 40                           | $1/10$                     |
|                        | 52                          | 28                          | 40                           | $1/10$                     |
|                        | 53                          | 30                          | 40                           | $1/10$                     |
|                        | 54                          | 32                          | 40                           | $1/10$                     |
|                        | 55                          | 34                          | 40                           | $1/10$                     |
|                        | 56(7)                       | 34                          | 40                           | $1/10$                     |
|                        | 57                          | 22                          | 40                           | $1/10$                     |
|                        | 58                          | 24                          | 40                           | $1/10$                     |
|                        | 59                          | 26                          | 40                           | $1/10$                     |
|                        | 60                          | 28                          | 40                           | $1/10$                     |
|                        | 61                          | 30                          | 40                           | $1/10$                     |
|                        | 62                          | 32                          | 40                           | $1/10$                     |
|                        | 63                          | 34                          | 40                           | $1/10$                     |
|                        | rsvp                        | 36                          | 40                           | $1/10$                     |
| <b>Command Modes</b>   | cfg-red-grp configuration   |                             |                              |                            |
| <b>Command History</b> | Release                     |                             | <b>Modification</b>          |                            |
|                        | 12.1(5)T                    |                             | This command was introduced. |                            |

*Table <sup>1</sup> dscp Default Settings (continued)*

**Examples** The following example enables WRED to use the DSCP value 8. The minimum threshold for the DSCP value 8 is 20, the maximum threshold is 40, and the mark probability is 10. dscp 8 20 40 10

п

 $\sqrt{2}$ 

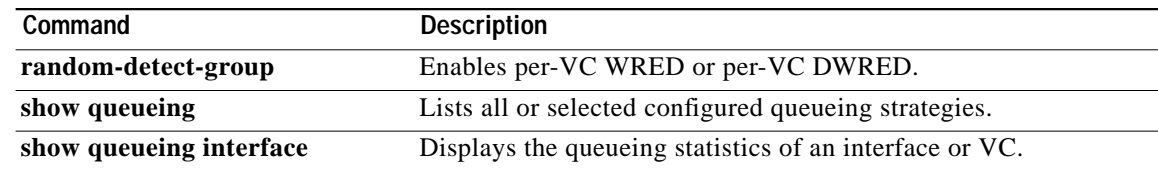

 $\mathcal{L}^{\mathcal{L}}$ 

# <span id="page-15-0"></span>**random-detect dscp**

To change the minimum and maximum packet thresholds for the differentiated services code point (DSCP) value, use the **random-detect dscp** interface configuration command. To return the minimum and maximum packet thresholds to the default for the DSCP value, use the **no** form of this command.

**random-detect dscp** *dscpvalue min-threshold max-threshold* [*mark-probability-denominator*]

**no random-detect dscp** *dscpvalue min-threshold max-threshold* [*mark-probability-denominator*]

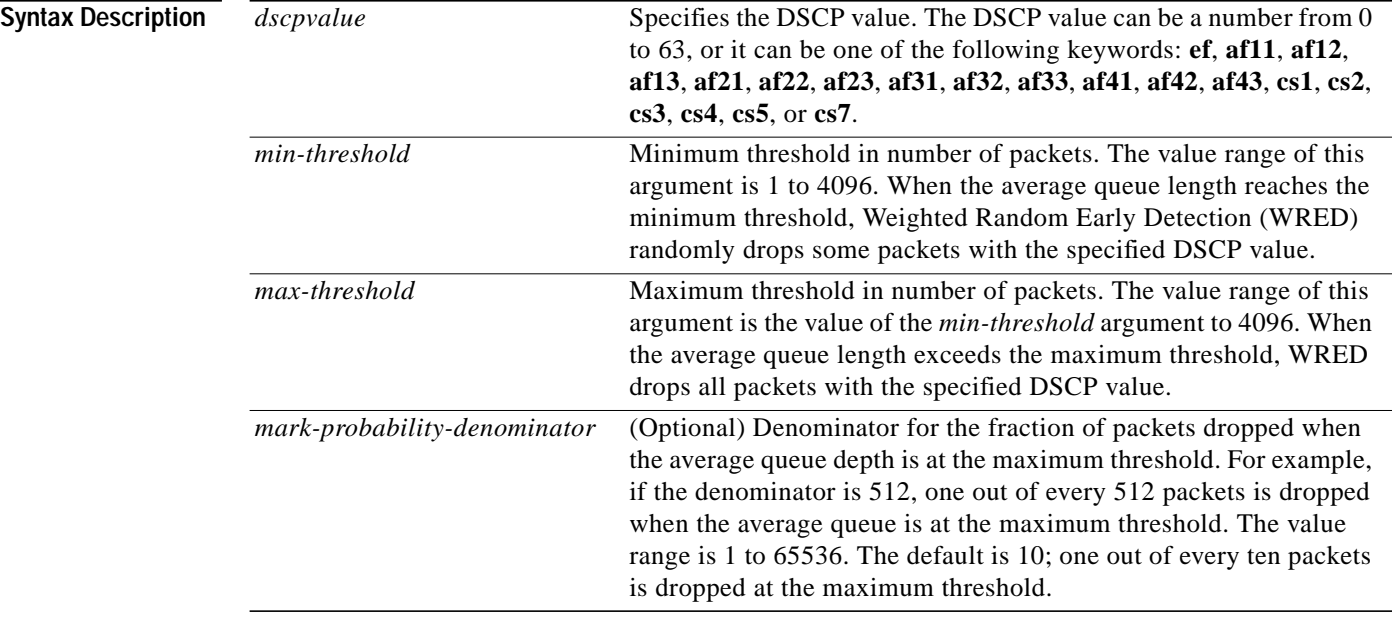

Defaults If WRED is using the DSCP value to calculate the drop probability of a packet, all 64 entries of the DSCP table are initialized with the default settings shown in [Table 2](#page-15-1).

### <span id="page-15-1"></span>*Table 2 random-detect dscp Default Settings*

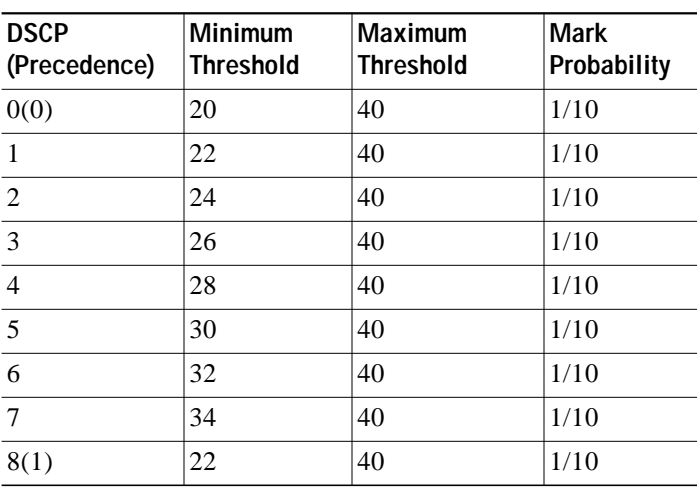

 $\mathbf I$ 

П

| <b>DSCP</b><br>(Precedence) | Minimum<br><b>Threshold</b> | Maximum<br><b>Threshold</b> | <b>Mark</b><br>Probability |
|-----------------------------|-----------------------------|-----------------------------|----------------------------|
| 9                           | 22                          | 40                          | 1/10                       |
| 10                          | 24                          | 40                          | 1/10                       |
| 11                          | 26                          | 40                          | 1/10                       |
| 12                          | 28                          | 40                          | 1/10                       |
| 13                          | 30                          | 40                          | 1/10                       |
| 14                          | 32                          | 40                          | 1/10                       |
| 15                          | 34                          | 40                          | 1/10                       |
| 16(2)                       | 24                          | 40                          | 1/10                       |
| 17                          | 22                          | 40                          | 1/10                       |
| 18                          | 24                          | 40                          | 1/10                       |
| 19                          | 26                          | 40                          | 1/10                       |
| 20                          | 28                          | 40                          | 1/10                       |
| 21                          | 30                          | 40                          | 1/10                       |
| 22                          | 32                          | 40                          | 1/10                       |
| 23                          | 34                          | 40                          | 1/10                       |
| 24(3)                       | 26                          | 40                          | 1/10                       |
| 25                          | 22                          | 40                          | 1/10                       |
| 26                          | 24                          | 40                          | 1/10                       |
| 27                          | 26                          | 40                          | 1/10                       |
| 28                          | 28                          | 40                          | 1/10                       |
| 29                          | 30                          | 40                          | 1/10                       |
| 30                          | 32                          | 40                          | 1/10                       |
| 31                          | 34                          | 40                          | 1/10                       |
| 32(4)                       | 28                          | 40                          | 1/10                       |
| 33                          | 22                          | 40                          | 1/10                       |
| 34                          | 24                          | 40                          | 1/10                       |
| 35                          | 26                          | 40                          | $1/10$                     |
| 36                          | 28                          | 40                          | $1/10$                     |
| 37                          | 30                          | 40                          | $1/10$                     |
| 38                          | 32                          | 40                          | $1/10$                     |
| 39                          | 34                          | 40                          | 1/10                       |
| 40(5)                       | 30                          | 40                          | $1/10$                     |
| 41                          | 22                          | 40                          | 1/10                       |
| 42                          | 24                          | 40                          | $1/10$                     |
| 43                          | 26                          | 40                          | $1/10$                     |
| 44                          | $28\,$                      | 40                          | $1/10$                     |

*Table 2 random-detect dscp Default Settings*

Ι

| <b>DSCP</b><br>(Precedence) | Minimum<br><b>Threshold</b> | Maximum<br><b>Threshold</b> | <b>Mark</b><br>Probability |
|-----------------------------|-----------------------------|-----------------------------|----------------------------|
| 45                          | 30                          | 40                          | 1/10                       |
| 46                          | 36                          | 40                          | 1/10                       |
| 47                          | 34                          | 40                          | 1/10                       |
| 48(6)                       | 32                          | 40                          | 1/10                       |
| 49                          | 22                          | 40                          | 1/10                       |
| 50                          | 24                          | 40                          | 1/10                       |
| 51                          | 26                          | 40                          | 1/10                       |
| 52                          | 28                          | 40                          | 1/10                       |
| 53                          | 30                          | 40                          | 1/10                       |
| 54                          | 32                          | 40                          | 1/10                       |
| 55                          | 34                          | 40                          | 1/10                       |
| 56(7)                       | 34                          | 40                          | 1/10                       |
| 57                          | 22                          | 40                          | 1/10                       |
| 58                          | 24                          | 40                          | 1/10                       |
| 59                          | 26                          | 40                          | 1/10                       |
| 60                          | 28                          | 40                          | 1/10                       |
| 61                          | 30                          | 40                          | 1/10                       |
| 62                          | 32                          | 40                          | 1/10                       |
| 63                          | 34                          | 40                          | 1/10                       |
| rsvp                        | 36                          | 40                          | 1/10                       |

*Table 2 random-detect dscp Default Settings*

**Command Modes** Interface configuration

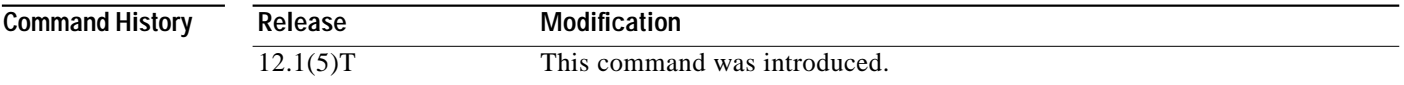

**Usage Guidelines** The **random-detect dscp** command allows you to specify the DSCP value. The DSCP value can be a number from 0 to 63, or it can be one of the following keywords: **ef**, **af11**, **af12**, **af13**, **af21**, **af22**, **af23**, **af31**, **af32**, **af33**, **af41**, **af42**, **af43**, **cs1**, **cs2**, **cs3**, **cs4**, **cs5**, or **cs7**.

This command must be used in conjunction with the **random-detect** (interface) command.

Additionally, the **random-detect dscp** command is available only if you specified the *dscp-based* argument when using the **random-detect** (interface) command.

 $\mathcal{L}^{\mathcal{L}}$ 

## **Examples** The following example enables WRED to use the DSCP value 8. The minimum threshold for the DSCP value 8 is 20, the maximum threshold is 40, and the mark probability is 10.

random-detect dscp 8 20 40 10

### **Related Commands**

 $\mathbf I$ 

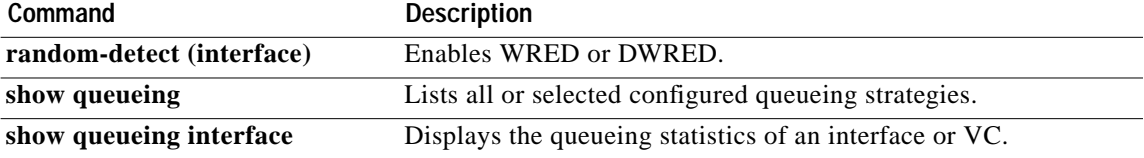

Ι

# <span id="page-19-0"></span>**random-detect (interface)**

To enable Weighted Random Early Detection (WRED) or VIP-Distributed WRED (DWRED), use the **random-detect** interface configuration command. To configure WRED as class policy in a policy map, use the **random-detect** interface and policy-map class configuration command. To disable WRED or DWRED, use the **no** form of this command.

**random-detect** [*dscp-based* | *prec-based*]

**no random-detect** [*dscp-based* | *prec-based*]

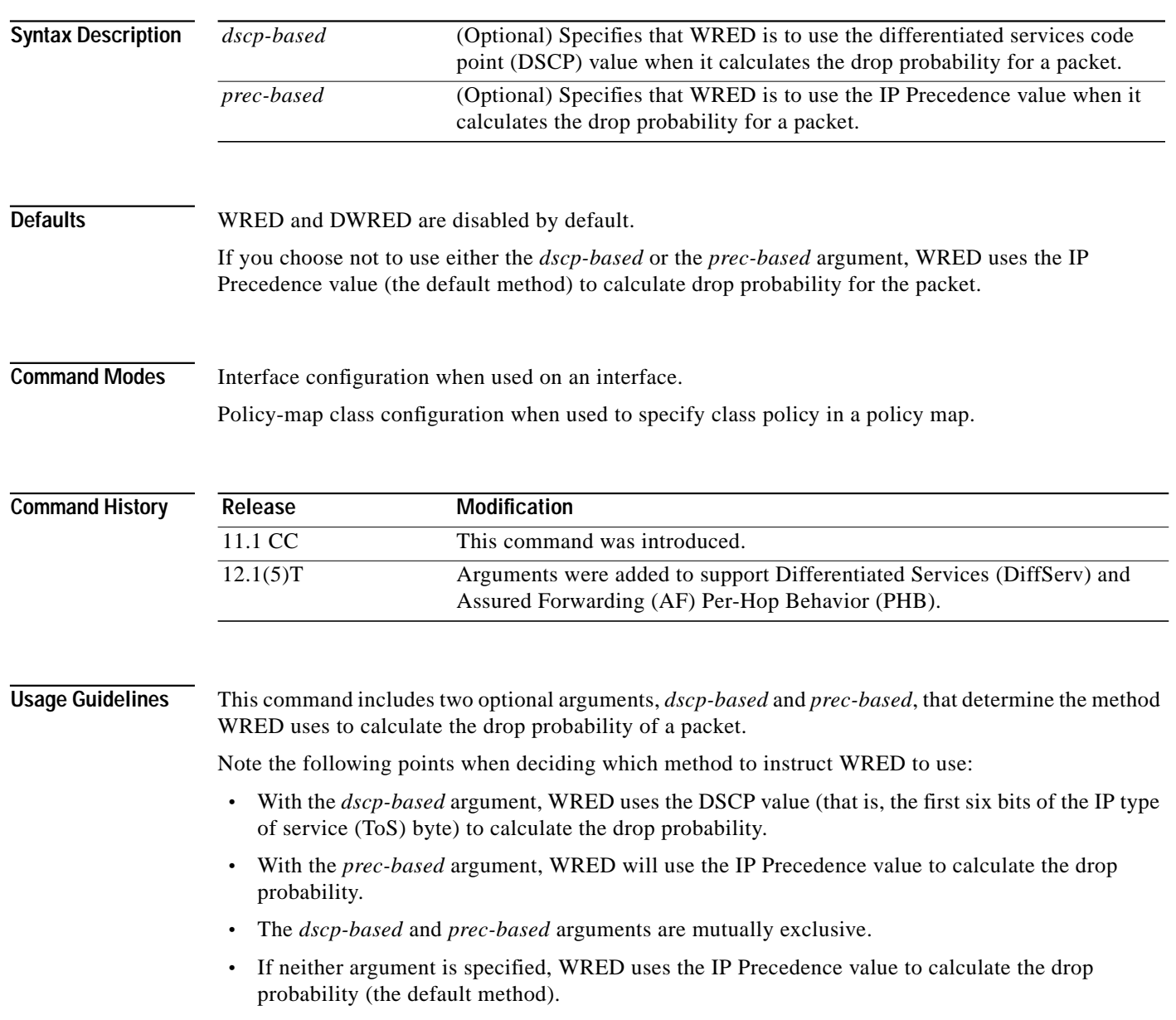

**Examples** The following example enables WRED to use the DSCP value 8. The minimum threshold for the DSCP value 8 is 24 and the maximum threshold is 40. This configuration was performed at the interface level.

```
(config-if)# interface seo/0
(config-if)# random-detect dscp-based
(config-if)# random-detect dscp 8 24 40
```
The following example enables WRED to use the DSCP value 8 for class c1. The minimum threshold for DSCP value 8 is 24 and the maximum threshold is 40. The last line attaches the service policy to the output interface or virtual circuit (VC) p1.

```
(config-if)# class-map c1
(config-cmap)# match access-group 101
(config-if)# policy-map p1
(config-pmap)# class c1
(config-pmap-c)# bandwidth 48
(config-pmap-c)# random-detect dscp-based
(config-pmap-c)# random-detect dscp 8 24 40
(config-if)# service-policy output p1
```
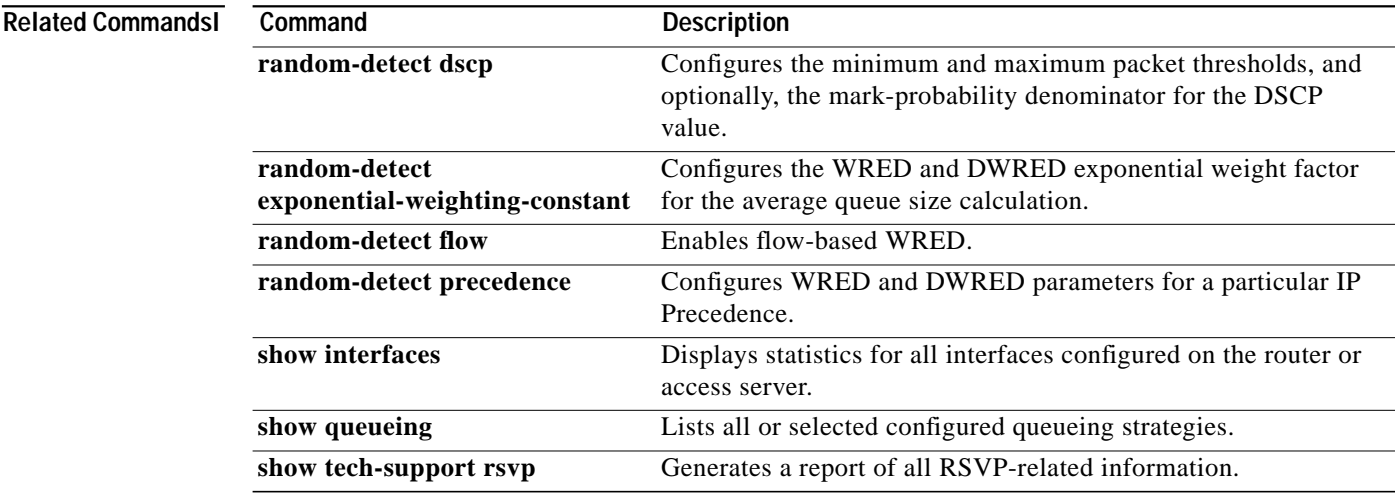

Ι

# <span id="page-21-0"></span>**random-detect-group**

To define the Weighted Random Early Detection (WRED) or VIP-Distributed WRED (DWRED) parameter group, use the **random-detect-group** global configuration command. To delete the WRED or DWRED parameter group, use the **no** form of this command.

**random-detect-group** *group-name* [*dscp-based | prec-based*]

**no random-detect-group** *group-name* [*dscp-based | prec-based*]

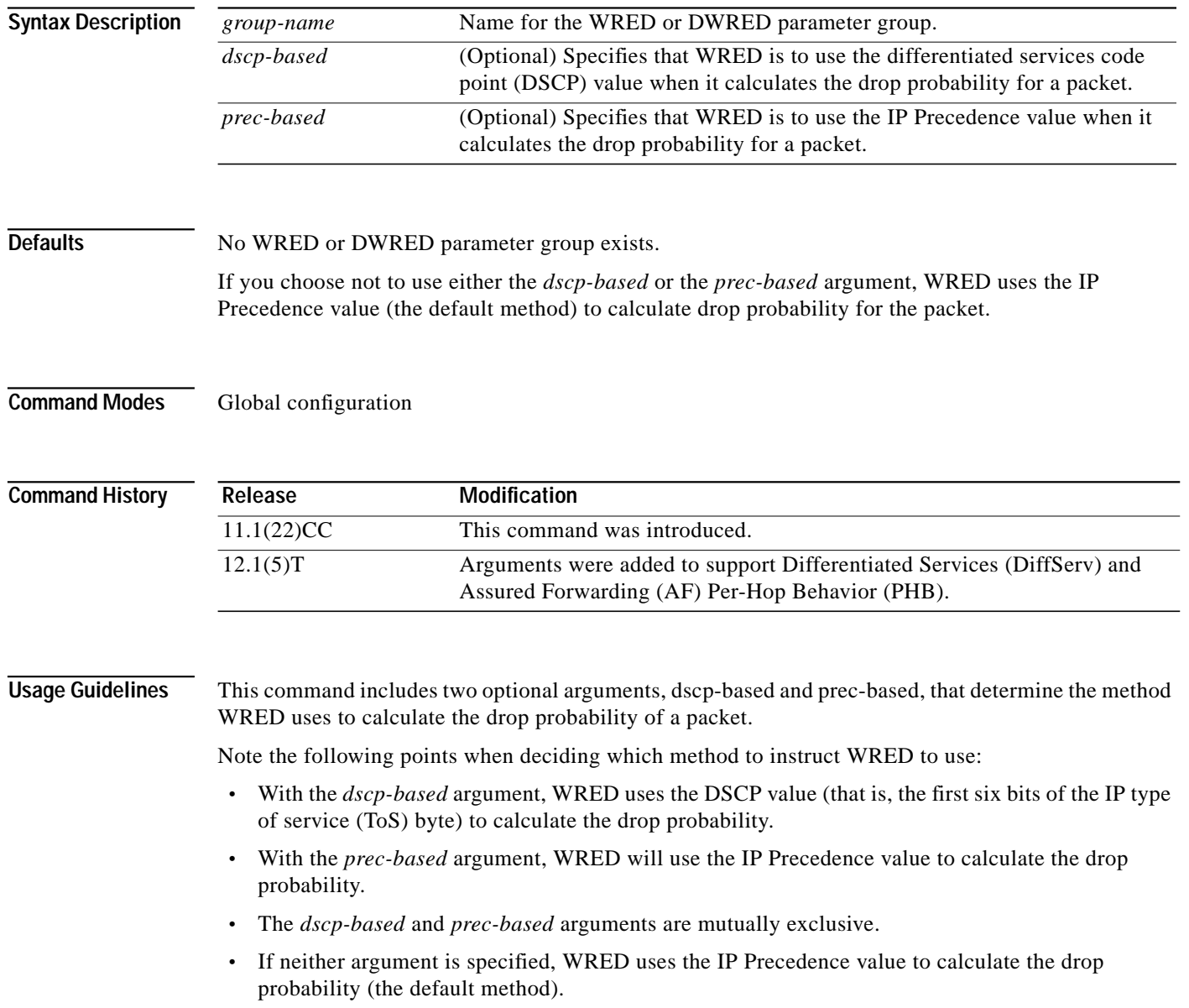

ш

I

**Examples** The following example defines the WRED parameter group called sanjose:

random-detect-group sanjose dscp 0 10 100 dscp 4 20 100 dscp 5 22 100 dscp 10 10 100 dscp 12 20 100 dscp 14 30 100

The following example enables WRED to use the DSCP value 9. The minimum threshold for the DSCP value 9 is 20 and the maximum threshold is 50. This configuration can be attached to other VCs, as required.

(config)# random-detect-group sanjose dscp-based (cfg-red-grp)# dscp 9 20 50 (config-subif-vc)# random-detect attach sanjose

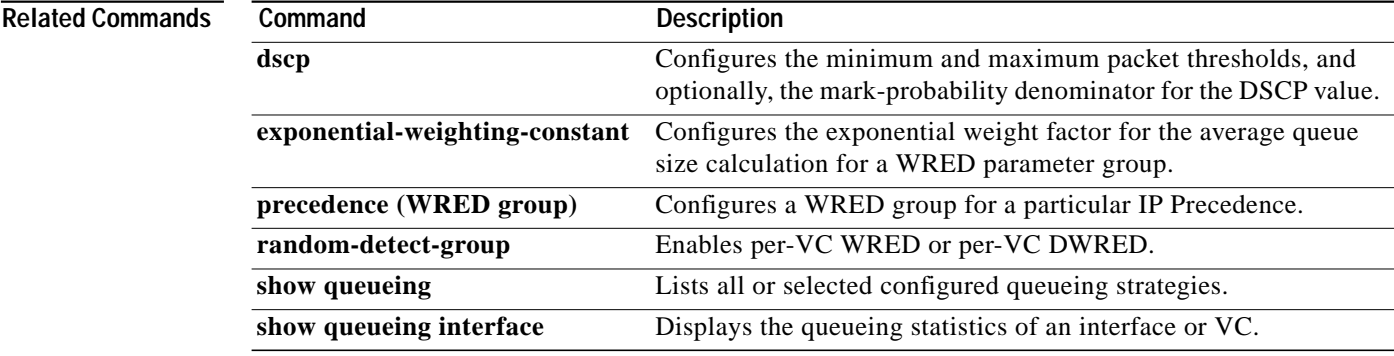

**random-detect-group**

ш

 $\mathbf{I}$